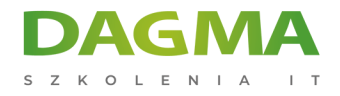

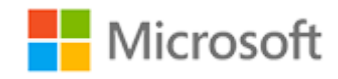

### Szkolenie autoryzowane

# **MS 20410 Instalacja i konfiguracja Windows Server 2012**

[Strona szkolenia](https://szkolenia.dagma.eu/szkolenia,catalog,629/ms-20410-instalacja-i-konfiguracja-windows-server-2012?utm_source=Promo&utm_medium=PDF&utm_content=P52-1-PDF-tid:629-date:2025-02-05&utm_campaign=Promo52-1-Training-Description) | [Terminy szkolenia](https://szkolenia.dagma.eu/szkolenia,catalog,629/ms-20410-instalacja-i-konfiguracja-windows-server-2012?utm_source=Promo&utm_medium=PDF&utm_content=P52-1-PDF-tid:629-date:2025-02-05&utm_campaign=Promo52-1-Training-Description) | [Rejestracja na szkolenie](https://szkolenia.dagma.eu/szkolenia,register,step-1,629/ms-20410-instalacja-i-konfiguracja-windows-server-2012?utm_source=Promo&utm_medium=PDF&utm_content=P52-1-PDF-tid:629-date:2025-02-05&utm_campaign=Promo52-1-Training-Description) | [Promocje](https://szkolenia.dagma.eu/promocje?utm_source=Promo&utm_medium=PDF&utm_content=P52-1-PDF-tid:629-date:2025-02-05&utm_campaign=Promo52-1-Training-Description)

# **Opis szkolenia**

**Szkolenie dla administratorów chcących poznać Windows Server. Na szkoleniu uczestnicy zapoznają się z zagadnieniami instalacji i konfiguracji Windows Server 2012.**

# **Wymagania:**

- podstawowa znajomość sieci komputerowych
- doświadczenie w konfigurowaniu bezpieczeństwa i zadań administracyjnych
- doświadczenie we wsparciu lub konfigurowaniu Windows Vista, Windows 7 lub Windows 8

# **Korzyści po szkoleniu:**

Celem szkolenia jest przekazanie wiedzy z zakresu instalacji i podstawowej administracji Windows Server 2012. Szkolenie bezpośrednio przygotowuje do egzaminu 70-410

# **Szkolenie prowadzone jest w języku polskim, materiały w języku angielskim.**

Adres korespondencyjny:

DAGMA Szkolenia IT | ul. Bażantów 6a/3 | Katowice (40-668) tel. 32 793 11 80 | szkolenia@dagma.pl szkolenia.dagma.eu

DAGMA Sp. z o.o. z siedzibą w Katowicach (40-478), ul. Pszczyńska 15<br>Sąd Rejonowy Katowice-Wschód w Katowicach Wydział VIII Gospodarczy Numer KRS: 0000130206, kapitał zakładowy: 75 000 zł Numer NIP: 634-012-60-68, numer REGON: 008173852

D<sub>3</sub>

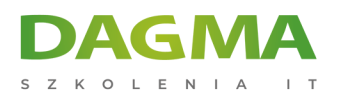

# **Program / Harmonogram szkolenia**

# **Moduł 1: Wdrażanie i zarządzanie Windows Server 2012**

- Wprowadzenie do Windows Server 2012
- Wprowadzenie do zarządzania Windows Server 2012
- Instalacja Windows Server 2012
- Konfiguracja po instalacyjna Windows Server 2012
- Wprowadzenie do Windows PowerShell

**LAB**: Wdrażanie i zarządzanie Windows Server 2012

### **Moduł 2: Wprowadzenie do usług Active Directory Domain Services**

- Wprowadzenie do Active Directory Domian Services
- Wprowadzenie do funkcji kontrolerów domeny
- Instalacja kontrolerów domeny

**LAB**: Instalacja kontrolerów domeny

### **Moduł 3: Zarządzanie obiektami usługi Active Directory Domain Services**

- Zarządzanie kontami użytkowników
- Zarządzanie grupami
- Zarządzanie kontami komputerów
- Delegowanie zadań administracyjnych

**LAB**: Zarządzanie obiektami usługi Active Directory Domain Services

# **Moduł 4: Automatyzacja zadań administracyjnych usługi Active Directory Domain Services**

- Zastosowanie wiersza poleceń w administracji
- Zastosowanie skryptów Windows PowerShell w Administracji
- Wykonywanie czynności na wielu obiektach przy pomocy Windows PowerShell

### **LAB**: Automatyzacja zadań administracyjnych przy pomocy Windows PowerShell

Adres korespondencyjny:

DAGMA Szkolenia IT | ul. Bażantów 6a/3 | Katowice (40-668) tel. 32 793 11 80 | szkolenia@dagma.pl szkolenia.dagma.eu

DAGMA Sp. z o.o. z siedzibą w Katowicach (40-478), ul. Pszczyńska 15<br>Sąd Rejonowy Katowice-Wschód w Katowicach Wydział VIII Gospodarczy Numer KRS: 0000130206, kapitał zakładowy: 75 000 zł Numer NIP: 634-012-60-68, numer REGON: 008173852

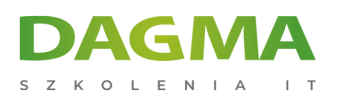

# **Moduł 5: Wdrażanie IPv4**

- Wprowadzenie do TCP/IP
- Omówienie adresacji IPv4
- Zasady tworzenia podsieci
- Konfiguracja i rozwiązywanie problemów IPv4

**LAB**: Wdrażanie IPv4

## **Moduł 6: Wdrażanie usług DHCP**

- Instalacja roli serwera DHCP
- Konfiguracja zakresów DHCP
- Zarządzanie bazą danych DHCP
- Zabezpieczanie i monitorowanie usługi DHCP

**LAB**: Wdrażanie usług DHCP

## **Moduł 7: Wdrażanie usług DNS**

- Rozwiązywanie nazw w systemach Windows
- Instalacja i zarządzanie serwerami DNS
- Zarządzanie strefami w usłudze DNS

**LAB**: Wdrażanie usług DNS

# **Moduł 8: Wdrażanie IPv6**

- Wprowadzenie do IPv6
- Adresacja IPv6
- Współistnienia z IPv4
- Metody przejścia do IPv6

#### **LAB**: Wdrażanie IPv6

### **Moduł 9: Wdrażanie lokalnych składnic danych**

- Wprowadzenie do składnic danych
- Zarządzanie dyskami i wolumenami
- Wdrażanie przestrzeni dyskowych

#### **LAB**: Wdrażanie lokalnych składnic danych

Adres korespondencyjny: DAGMA Szkolenia IT | ul. Bażantów 6a/3 | Katowice (40-668) tel. 32 793 11 80 | szkolenia@dagma.pl szkolenia.dagma.eu

DAGMA Sp. z o.o. z siedzibą w Katowicach (40-478), ul. Pszczyńska 15<br>Sąd Rejonowy Katowice-Wschód w Katowicach Wydział VIII Gospodarczy Numer KRS: 0000130206, kapitał zakładowy: 75 000 zł Numer NIP: 634-012-60-68, numer REGON: 008173852

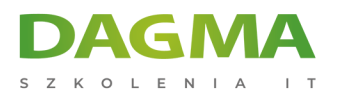

# **Moduł 10: Wdrażanie usługi serwerów plików i wydruku**

- Zabezpieczanie plików i folderów
- Ochrona udostępnionych zasobów za pomocą mechanizmów Shadow Copy
- Konfiguracja usługi wydruków sieciowych

**LAB**: Wdrażanie usług serwerów plików i wydruku

# **Moduł 11: Wdrażanie infrastruktury Group Policy**

- Wprowadzenie do Group Policy
- Przetwarzanie zasad Group Policy
- Wdrażanie centralnej składnicy szablonów administracyjnych Central Store

#### **LAB**: Wdrażanie Group Policy

### **Moduł 12: Zabezpieczanie serwerów Windows za pomocą obiektów GPO**

- Wprowadzenie do zabezpieczeń Windows Server
- Konfiguracja zabezpieczeń
- Ograniczanie użycia oprogramowania
- Konfiguracja Windows Firewall with Advanced Security
- **LAB A**: Zwiększanie bezpieczeństwa serwerów i zasobów
- **LAB B**: Konfiguracja funkcji AppLocker oraz Windows Firewall

### **Moduł 13: Wdrażanie wirtualizacji serwerów za pomocą roli Hyper-V**

- Wprowadzenie do technologii wirtualizacji
- Wdrażanie usług wirtualizacji Hyper-V
- Zarządzanie składnicami danych wirtualnych maszyn
- Zarządzanie wirtualnymi sieciami

#### **LAB**: Wdrażanie mechanizmów wirtualizacji Hyper-V

### **Tagi:**

Adres korespondencyjny:

DAGMA Szkolenia IT | ul. Bażantów 6a/3 | Katowice (40-668) tel. 32 793 11 80 | szkolenia@dagma.pl szkolenia.dagma.eu

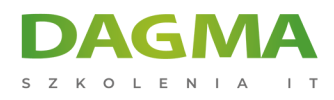

Adres korespondencyjny:

D<sub>3</sub>

DAGMA Szkolenia IT | ul. Bażantów 6a/3 | Katowice (40-668) tel. 32 793 11 80 | szkolenia@dagma.pl szkolenia.dagma.eu

DAGMA Sp. z o.o. z siedzibą w Katowicach (40-478), ul. Pszczyńska 15<br>Sąd Rejonowy Katowice-Wschód w Katowicach Wydział VIII Gospodarczy<br>Numer KRS: 0000130206, kapitał zakładowy: 75 000 zł<br>Numer NIP: 634-012-60-68, numer RE